## **Issues**

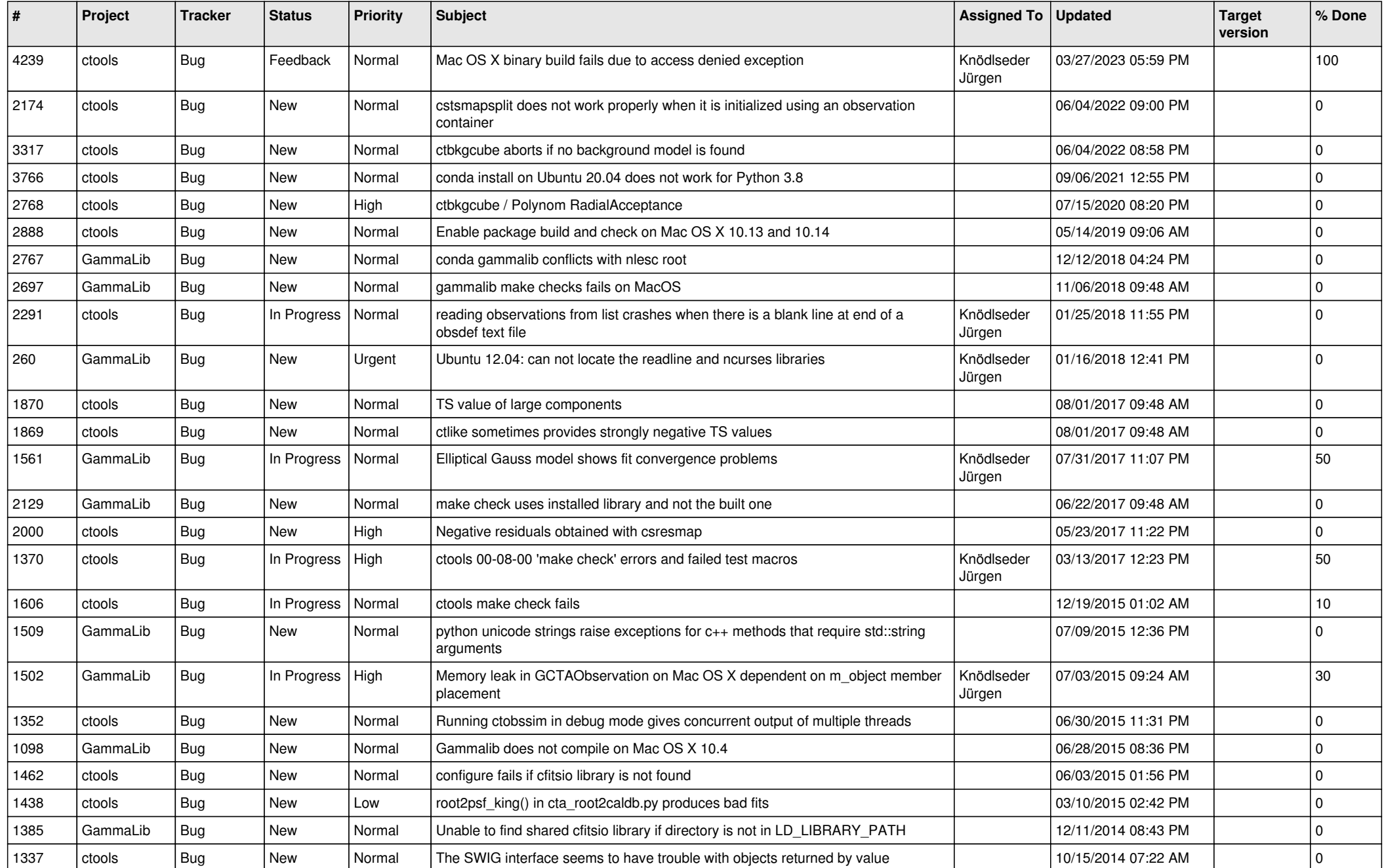

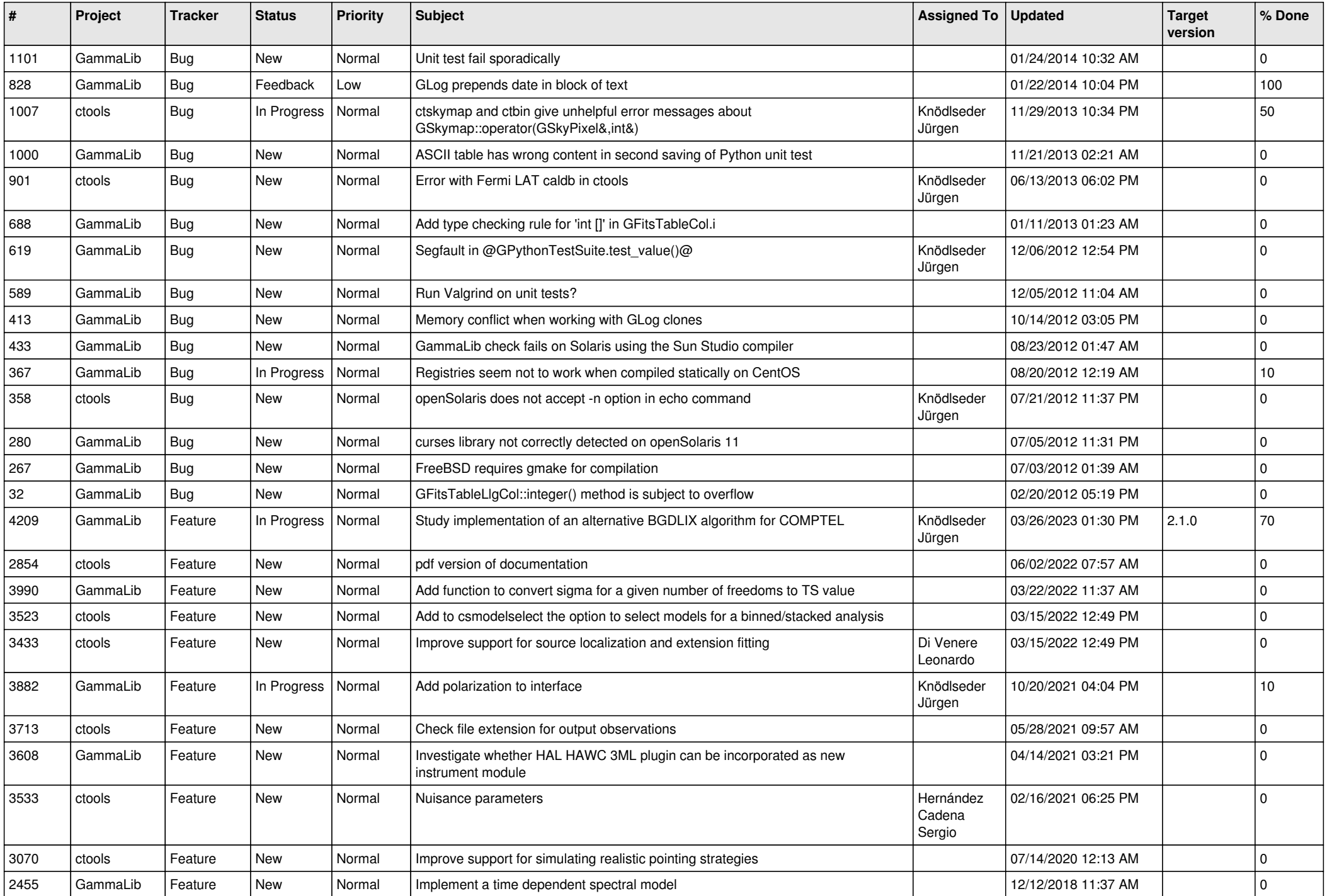

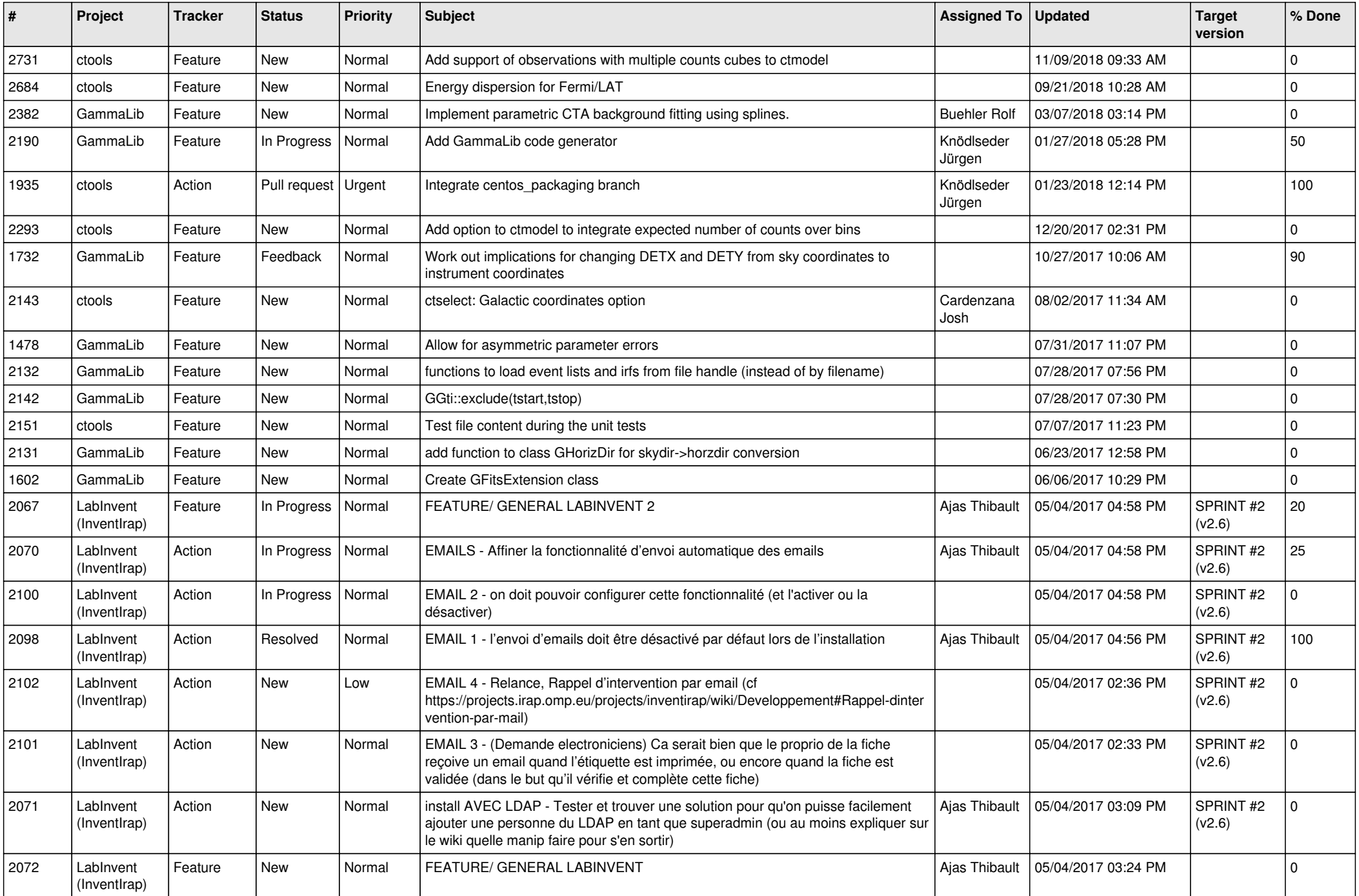

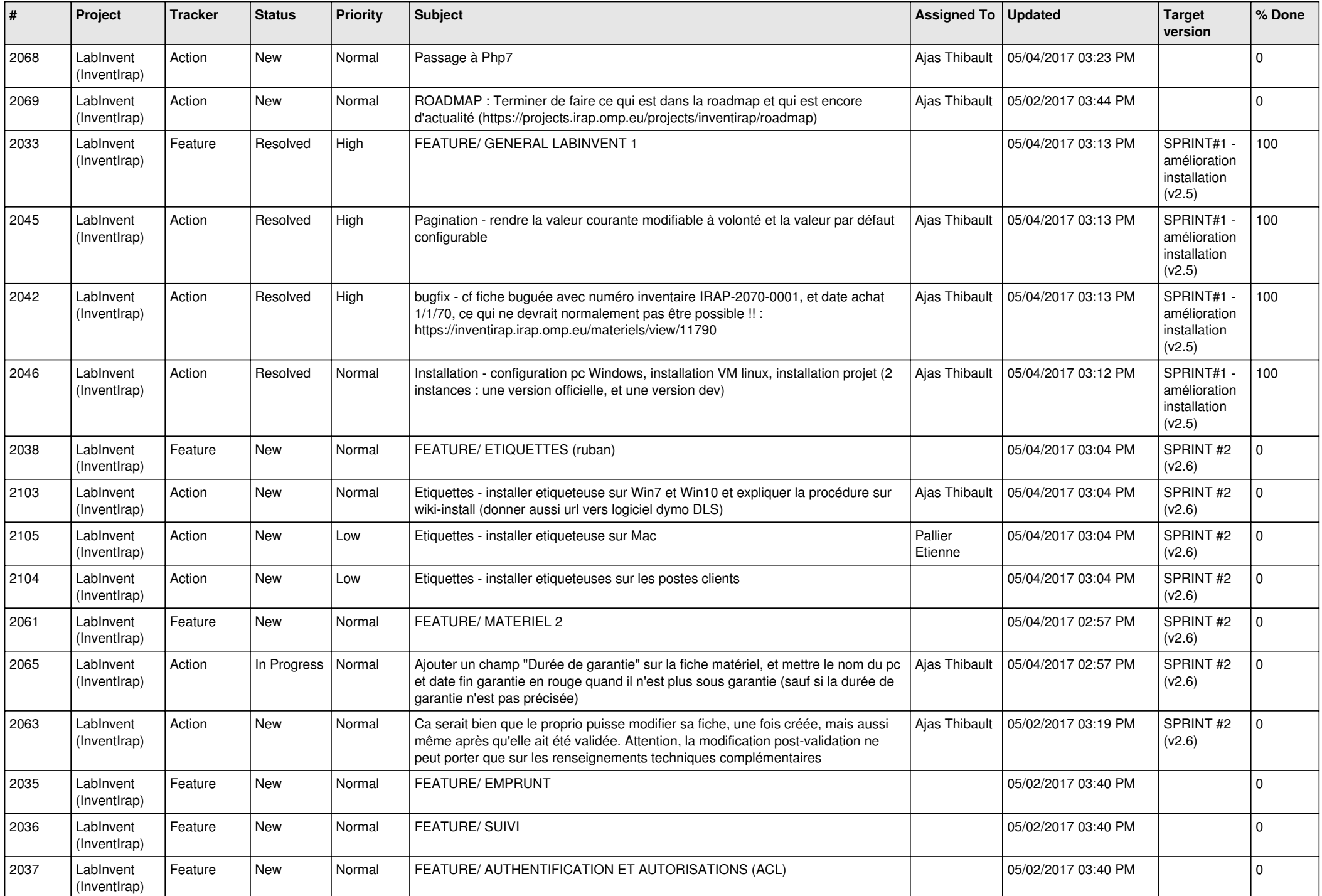

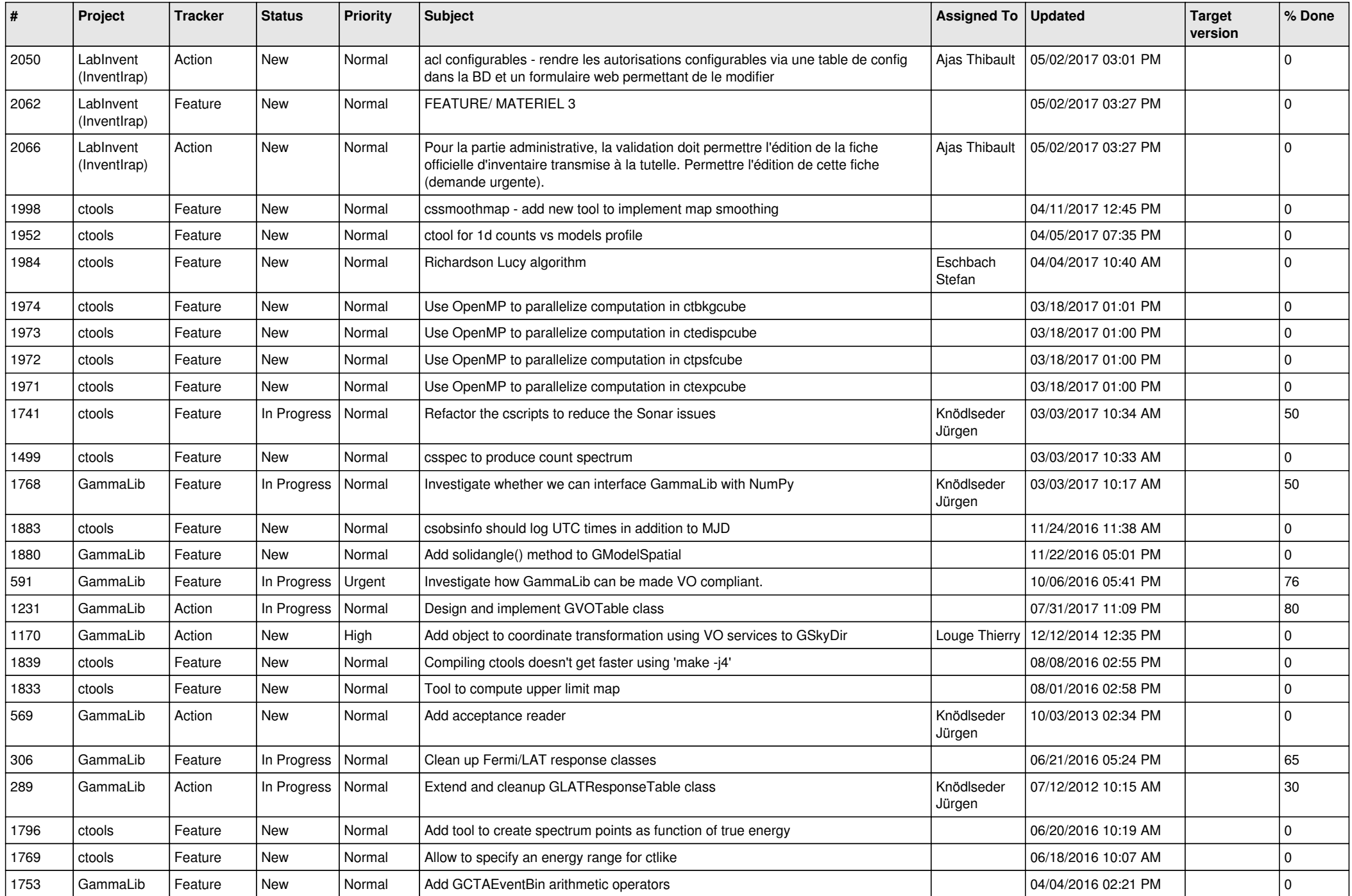

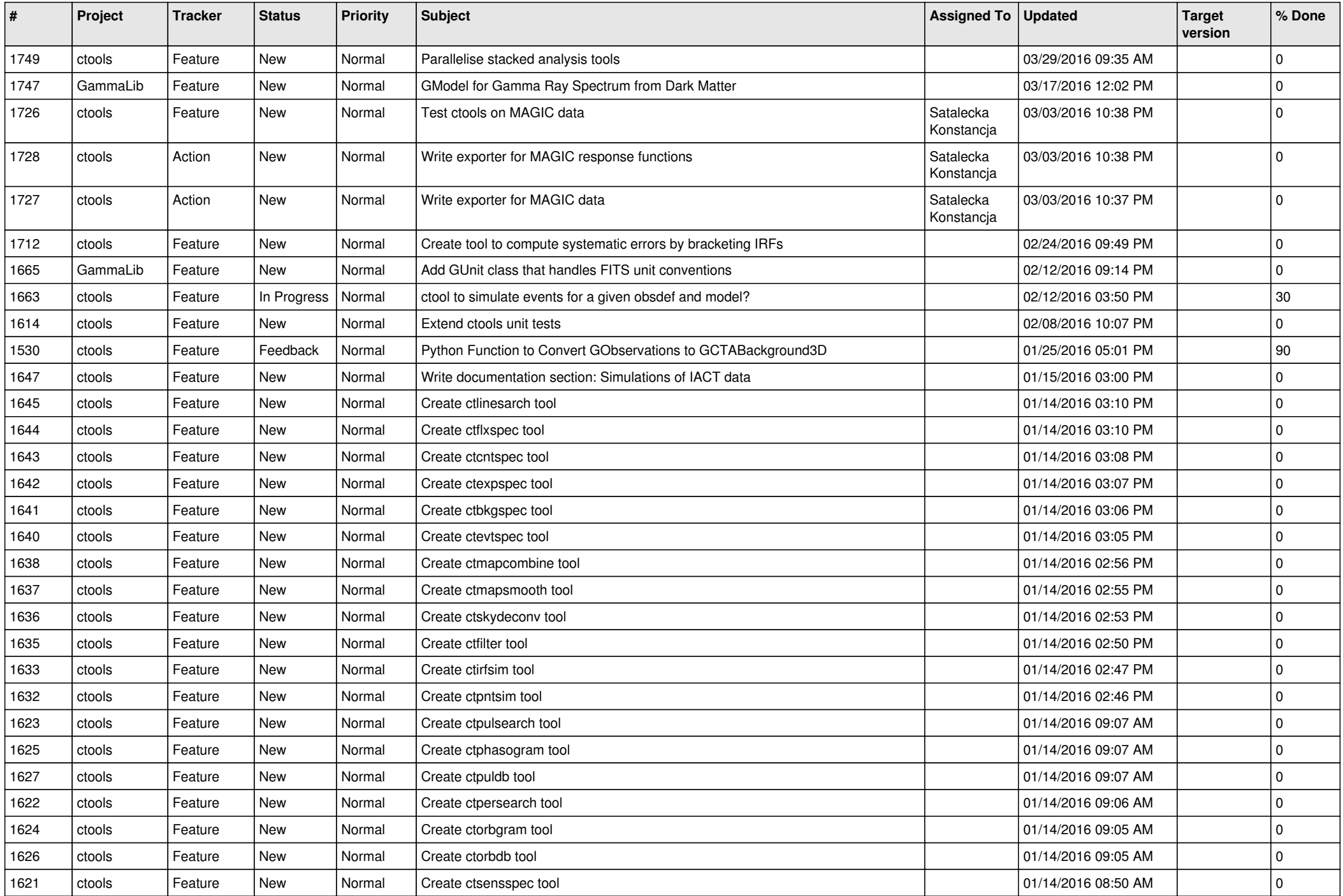

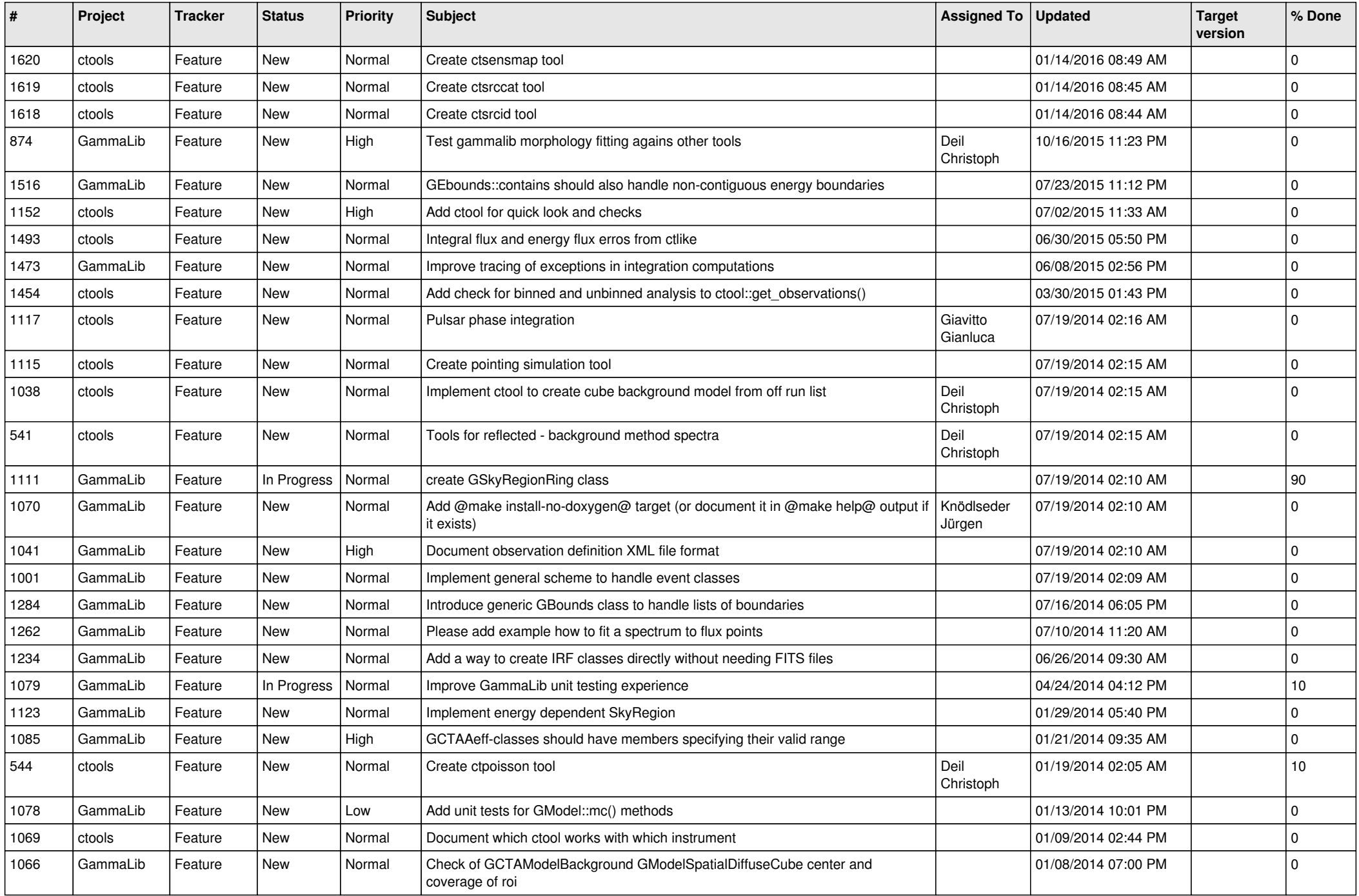

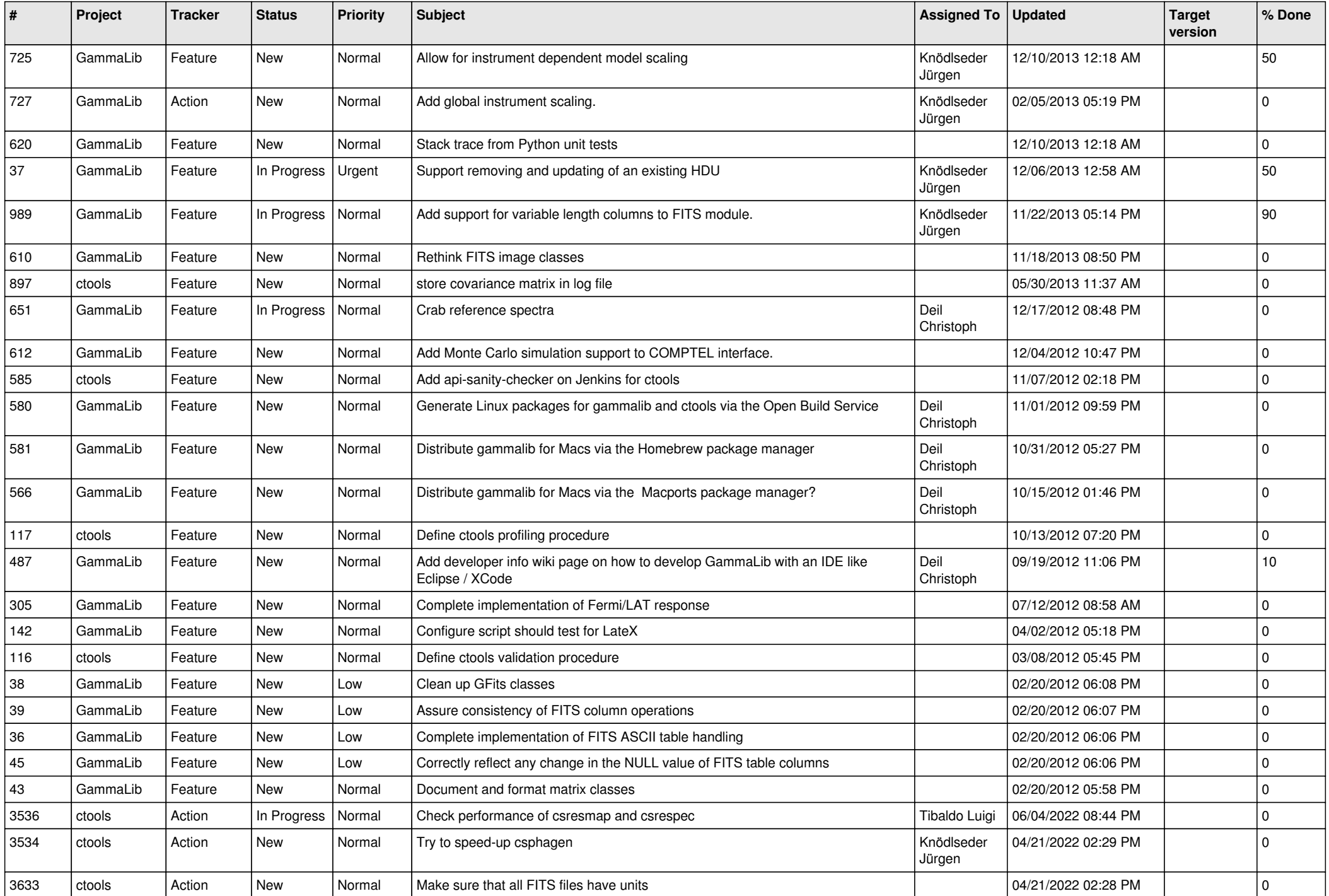

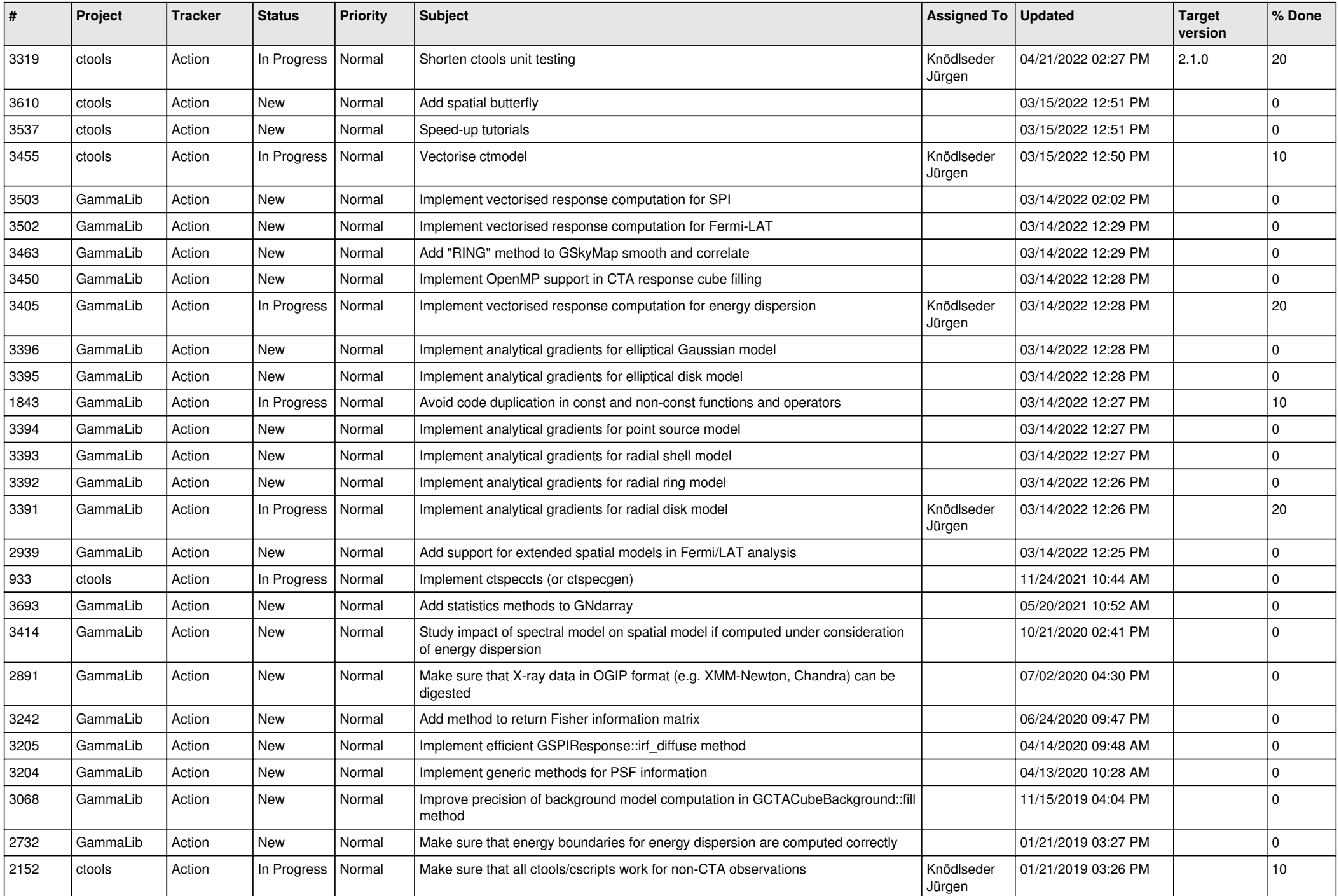

![](_page_9_Picture_566.jpeg)

![](_page_10_Picture_481.jpeg)

![](_page_11_Picture_453.jpeg)

![](_page_12_Picture_517.jpeg)

![](_page_13_Picture_337.jpeg)